# Activité 2 – Schéma de Lewis et géométrie des molécules

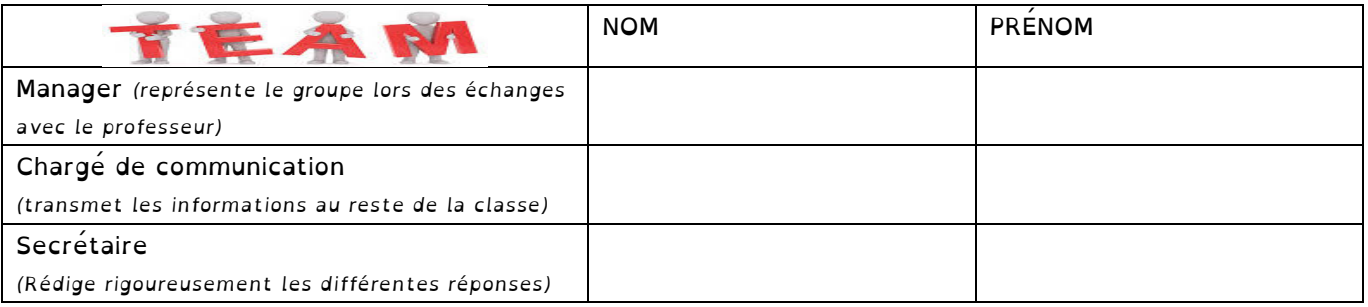

### **OBJECTIF :**

A l'aide des documents suivants et de vos connaissances, vous devez **construire un document informatique** (Powerpoint ou Open Impress) **que vous exposerez à la classe entière (**» **5 min)**. Ce document comportera **une démarche claire de la construction du schéma de Lewis des molécules** qui vous ont été attribuées ainsi qu'un **raisonnement scientifique expliquant la géométrie de ces molécules**. Des images ou photos pourront être insérées pour appuyer vos propos.

**Pour visualiser les molécules vous deviez utiliser l'application «** *Mirage : géométrie des molécules* **» que vous avez téléchargé sur votre smartphone.**

 $13$ 

R

 $...2s^2 2p^1$ 

Αl

 $.3s<sup>2</sup>3p$ 

 $\mathbf{1}$ H

 $1s<sup>1</sup>$ 

Li

 $.2s<sup>1</sup>$ 

Na

 $-3s^1$ 

 $\overline{\phantom{a}}$ 

Be

 $-2s^2$ 

Mg

 $.3s$ 

### **Document 1 : Règle de l'octet ou du duet**

Pour des raison de stabilité, un atome tend à acquérir la structure électronique du gaz noble qui est le plus proche de lui dans le tableau périodique.

Pour acquérir cette structure,

l'atome peut soit se transformer en ion, soit établir des liaisons de valence avec d'autres atomes au sein d'une molécule.

### **POINT MÉTHODE**

 $14$ 

 $\mathsf{C}$ 

 $...2s^2 2p^2$ 

Si

 $3<sub>p</sub>$ 

15

N

 $...2s^2 2p^3$ 

 $3p<sup>3</sup>$ 

Nombre d'électrons de valence : on peut connaître les électrons de valence d'un atome à partir de sa configuration électronique ou de sa position dans le tableau périodique.

16

 $\Omega$ 

 $...2s^2$  2p<sup>4</sup>

17

 $...2s^2 2p^5$ 

Cł

## **Document 1 : Un nouveau modèle de la liaison chimique**

Le chimiste américain Gilbert Norton Lewis (1875-1946) a remarqué que seuls les électrons de valence des atomes, ceux de la couche externe, interviennent dans les liaisons chimiques lors de la formation de molécules.

Des atomes avec des sous-couches électroniques externes incomplètes peuvent se stabiliser en mettant en commun une paire ou plusieurs paires d'électrons, ils forment alors une ou plusieurs liaisons de valence. Chaque atome de la molécule ainsi formée acquiert alors une couche électronique externe identique à celle du gaz rare qui le suit dans le tableau périodique.

Les « électrons de cœur » ne sont pas impliqués.

#### **Document 2 : Principe du nouveau modèle**

- · Les électrons de valence de chaque atome doivent être tous représentés.
- · Un trait reliant deux atomes symbolise une paire d'électrons qui forme
- une liaison de valence, on parle de doublet liant.
- · Un trait accolé à un atome symbolise une paire d'électrons non engagés dans une liaison, on parle de doublet non liant.
- Un point (•) représente un électron célibataire.

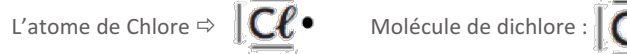

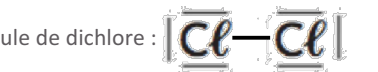

### VOCABULAIRE

.C

Liaison de valence : liaison entre deux atomes résultant de la mise en commun de deux électrons issus de la couche de valence de chacun d'entre eux.

18

He  $1s<sup>2</sup>$ 

Ne

 $...2s^22p^6$ 

Ar

### SPC 1<sup>ère</sup> Spé – Activité – Chap. 8 « De la structure à la polarité d'une entité chimique » – M. SIVEL

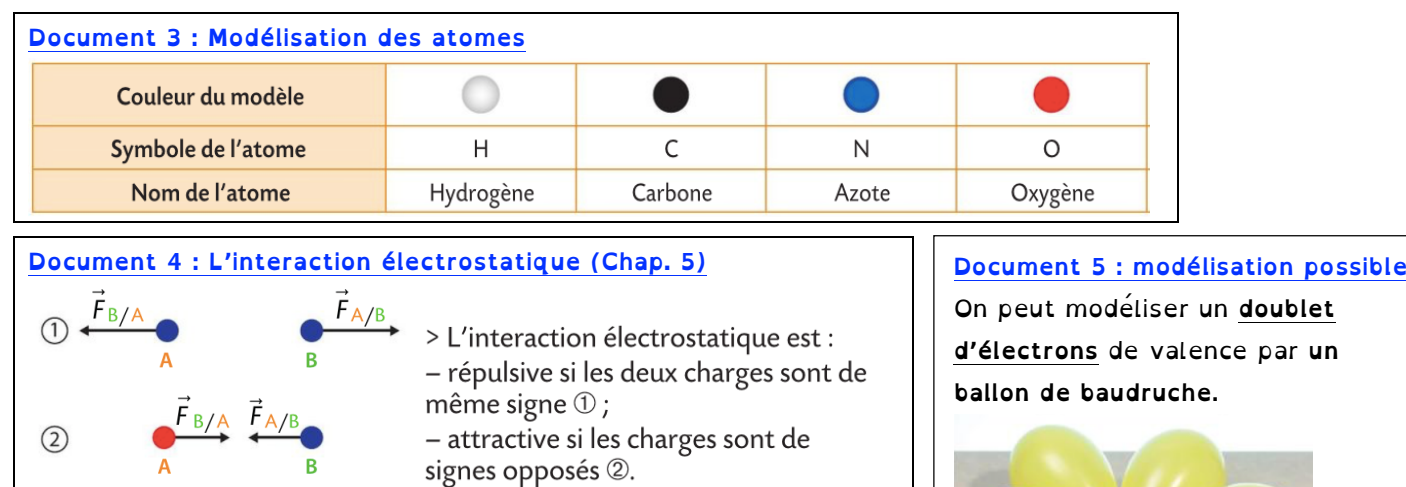

**Document 6 : Géométrie des molécules** Les géométries adoptées autour d'un atome dit central sont des **formes géométriques** simples : **linéaire**  $\bullet$  , plan trigonal<br>**pyramidal triangulaire** ou coudée  $\circ$ . **pyramidal triangulaire**  $\bullet$  $\bullet$